اصول سیستم های کامپیوتری

#### جبر بول (Boolean Algebra)

باقر سالمی **[bagher.salami@mail.um.ac.ir](mailto:bagher.salami@gmail.com) http://salami.toosraham.ir/** <sup>1</sup>

سرفصل مطالب

- **)بخش 3-1 و 4-1 مرجع 1(**
	- **عملوندهای جبر بول**
		- **توابع بول**
- **پیاده سازی یک تابع بول با دروازه های منطقی**
	- **دوگان یک تابع**
		- **جدول کارنو**

• **حاالت بدون تفاوت**

جبر بول

• **در جبر بول هر متغیر فقط دو مقدار درست )True )یا نادرست )False )دارد. مقدار درست با 1 و مقدار نادرست با صفر نشان داده می شود.**

• **عملگرهای اصلی جبر بول عبارتند از AND و OR و NOT (inverter)**

عملگرهای اصلی جبر بول

• **در جبر بول هر متغیر فقط دو مقدار درست )True )یا نادرست** 

**)False )دارد. مقدار درست با 1 و مقدار نادرست با صفر نشان** 

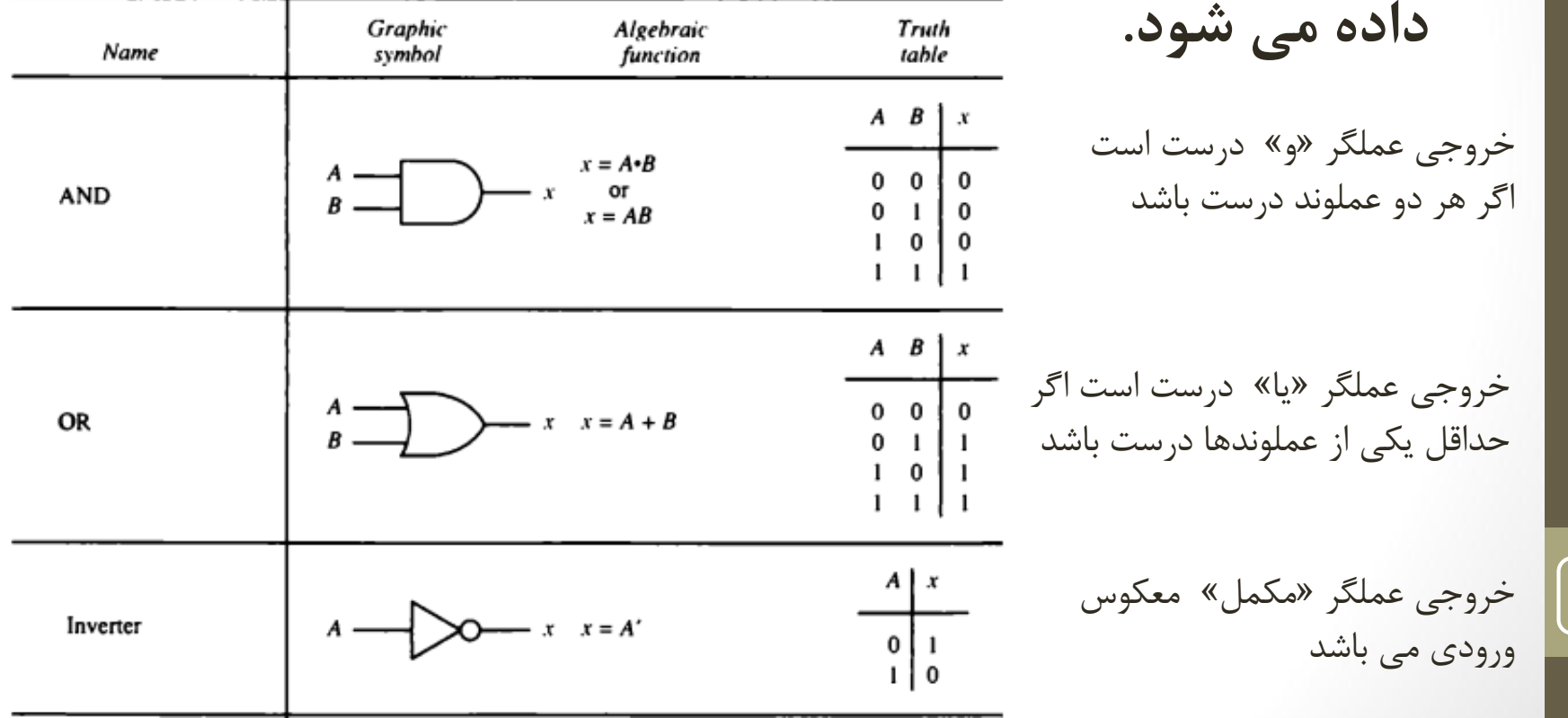

## تابع بول

5

- **یک تابع بول با استفاده از متغیرها و عملگرهای منطقی و پرانتز نوشته می شود.**
- **در تابع زیر F برابر یک است اگر x برابر یک باشد یا y برابر صفر و z یک باشد.**

Figure 1-3 Truth table and logic diagram for  $F = x + y'z$ .

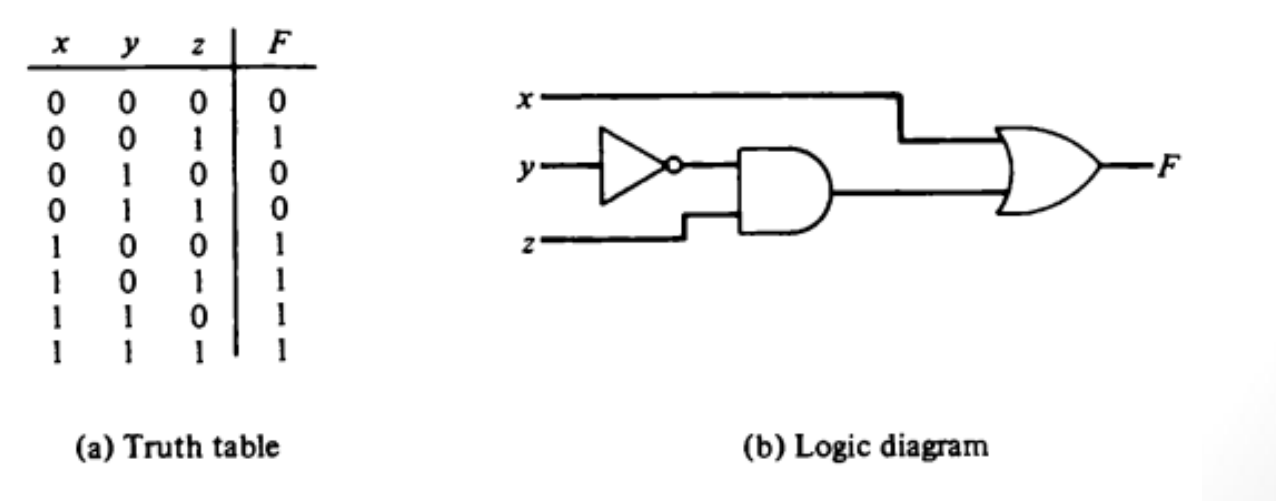

اتحادهای اصلی جبر بول

TABLE 1-1 Basic Identities of Boolean Algebra

| $(1) x + 0 = x$                    | $(2) x \cdot 0 = 0$              |
|------------------------------------|----------------------------------|
| $(3)$ x + 1 = 1                    | (4) $x \cdot 1 = x$              |
| (5) $x + x = x$                    | (6) $x \cdot x = x$              |
| $(7) x + x' = 1$                   | $(8) x \cdot x' = 0$             |
| $(9) x + y = y + x$                | $(10)$ $xy = yx$                 |
| $(11)$ $x + (y + z) = (x + y) + z$ | $(12) x(yz) = (xy)z$             |
| (13) $x(y + z) = xy + xz$          | $(14)$ x + yx = $(x + y)(x + z)$ |
| $(15)$ $(x + y)' = x'y'$           | $(16)$ $(xy)' = x' + y'$         |
| $(17)$ $(x')' = x$                 |                                  |

دوگان یک تابع

- **اگر در یک تابع تمام AND ها به OR**
	- **تمام OR ها به AND**
		- **تمام یک ها به صفر**

- **تمام صفرها به یک تبدیل شود دوگان آن تابع بدست می آید.**
	- **اگر یک تابع درست باشد، دوگان آن نیز درست است.**

### NAND

- **اگر خروجی دروازه AND مکمل شود بدست می آید.**
- **مزیت NAND این که تمام مدارات منطقی را می توان با NAND ساخت.**

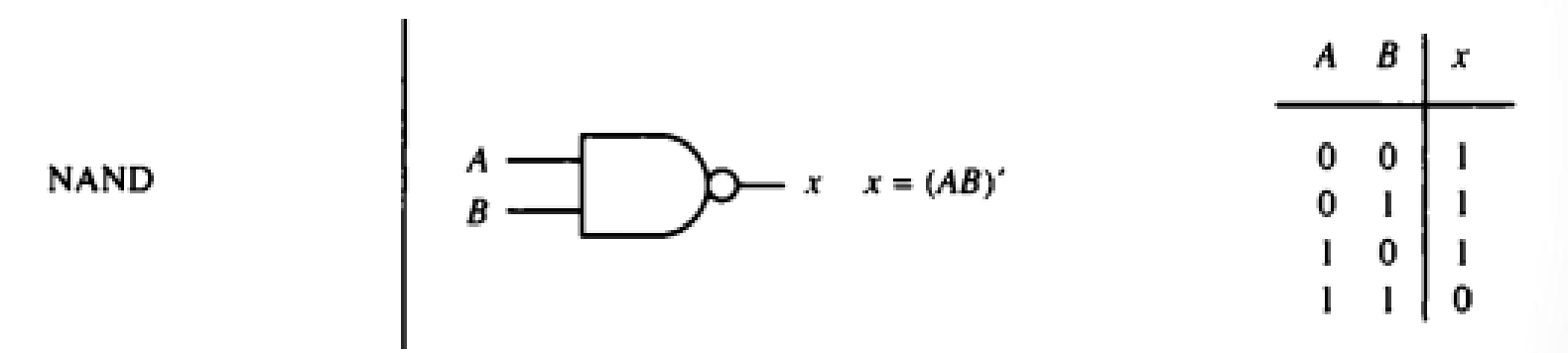

Figure 1-5 Two graphic symbols for NAND gate.

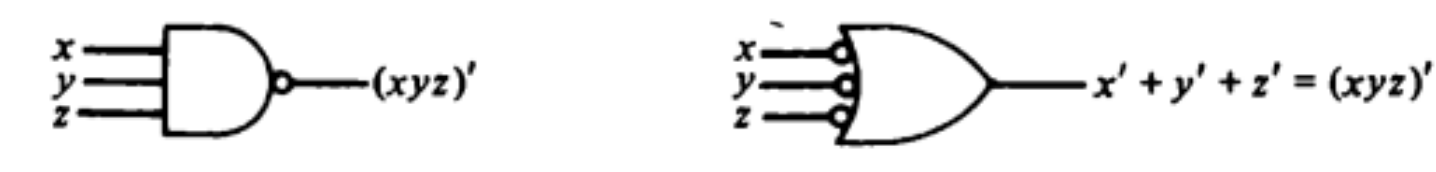

(a) AND-invert

(b) invert-OR

## NOR

9

- **اگر خروجی دروازه ORمکمل شود بدست می آید.**
- **مزیت NORاین که تمام مدارات منطقی را می توان با NORساخت.**

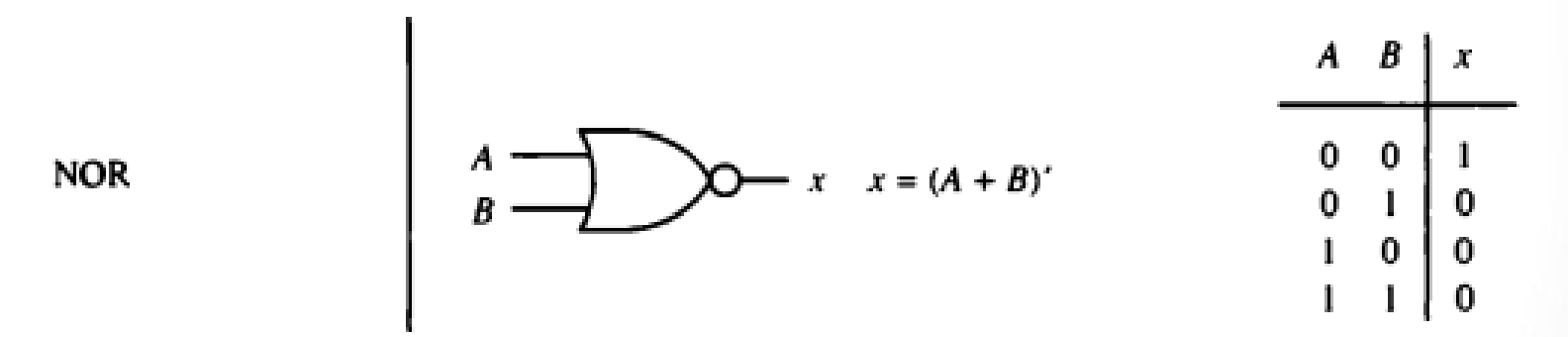

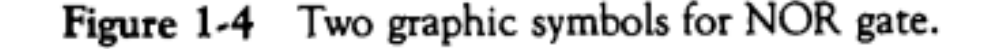

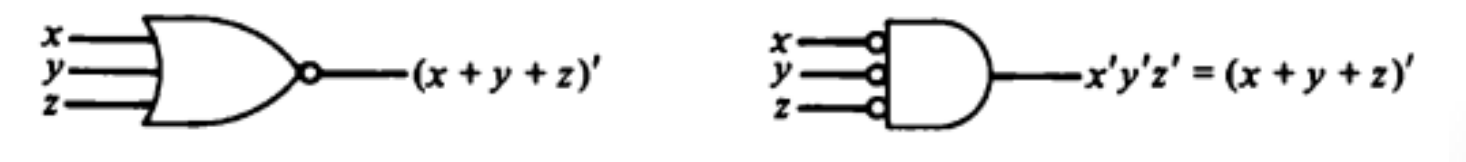

(a) OR-invert

(b) invert-AND

# XNOR و XOR

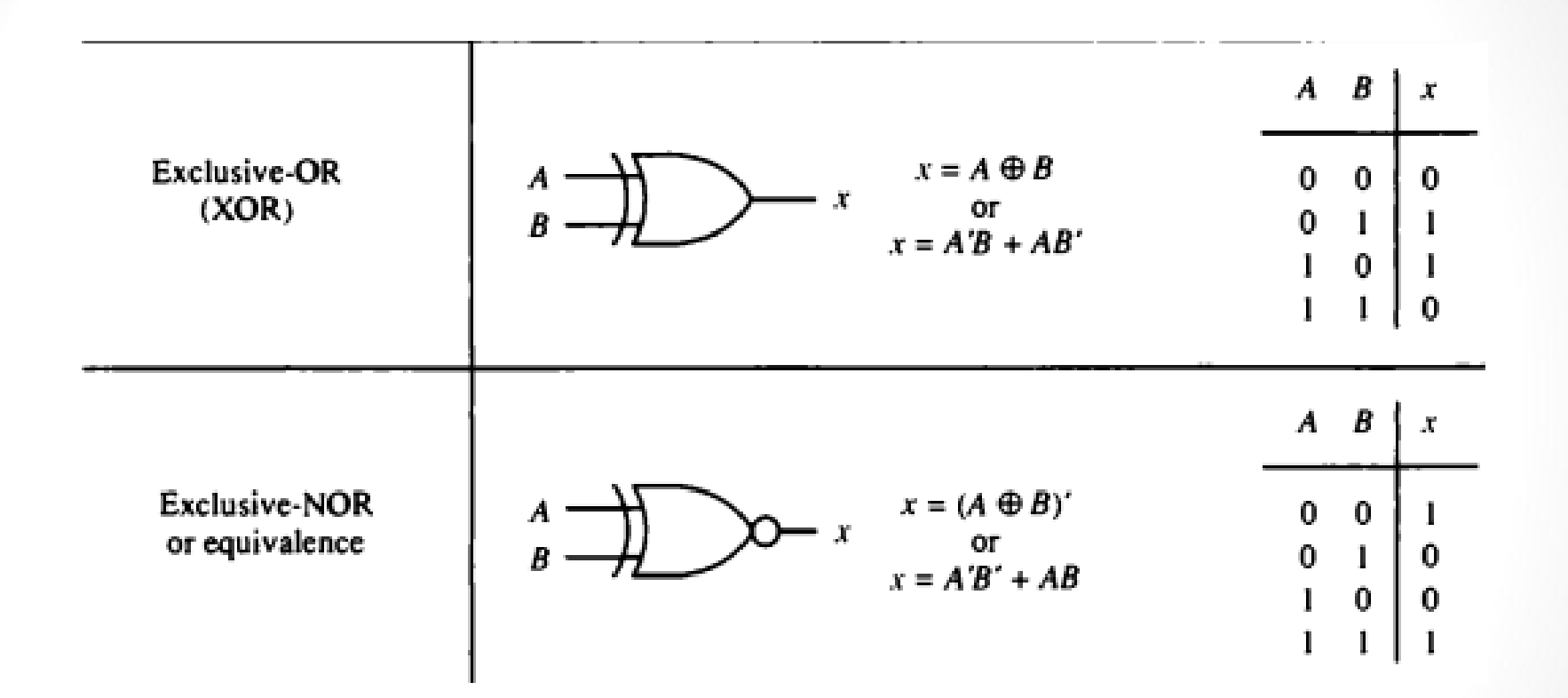

# ساده سازی عبارات بول

- **برای ساده سازی عبارات جبر بول از جدول کارنو ) Karnaugh Map )استفاده می شود.**
	- **در جدول کارنو هر خانه معادل یک مینترم می باشد.**
	- **هر سطر جدول درستی یا هر ترکیب متغیرها را یک مینترم می باشد.**
		- **در جدول کارنو هر خانه با خانه همسایه آن در مکمل بودن یک متغیر اختالف دارد.**

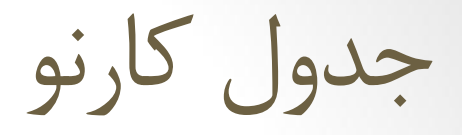

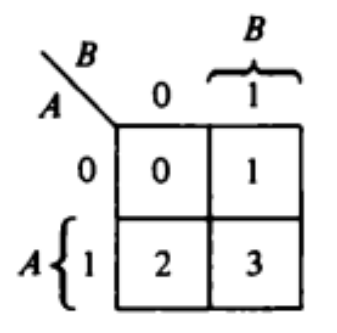

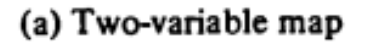

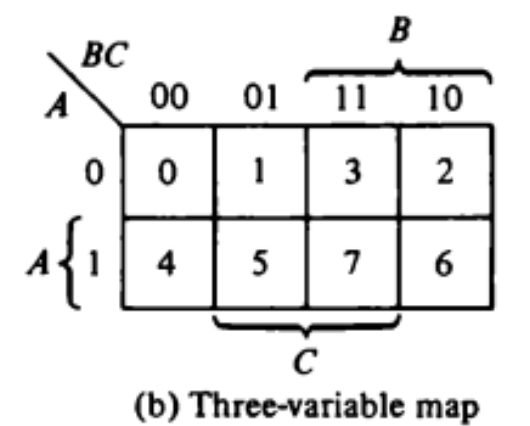

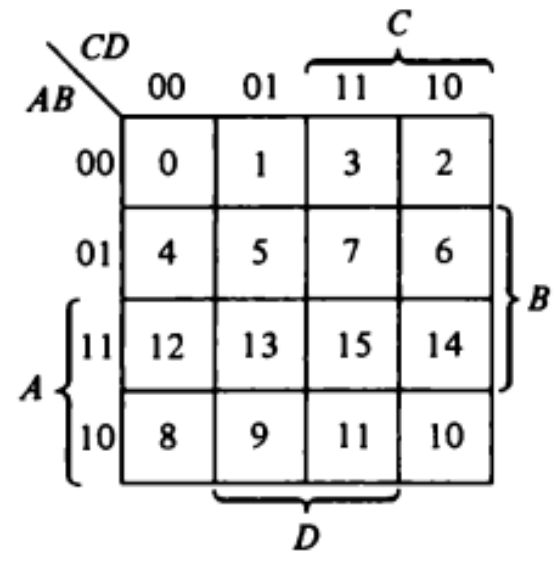

(c) Four-variable map

Maps for two-, three-, and four-variable functions. Figure 1-7

جدول کارنو

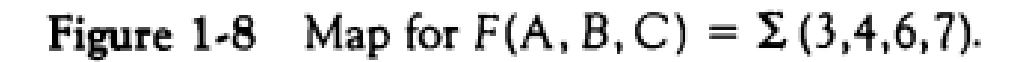

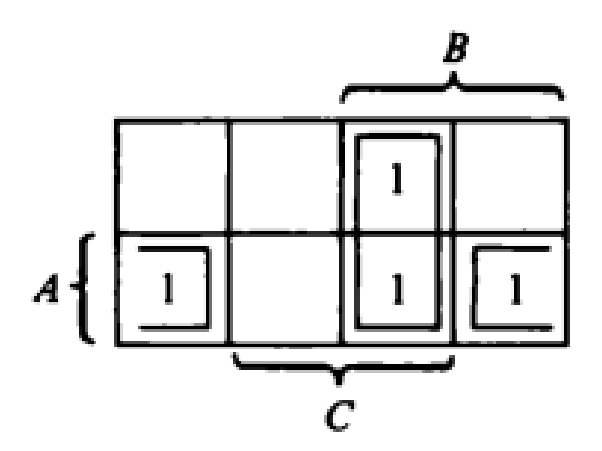

$$
F = BC + AC'
$$

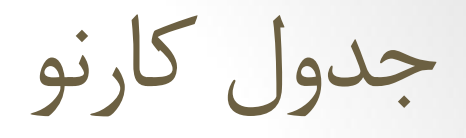

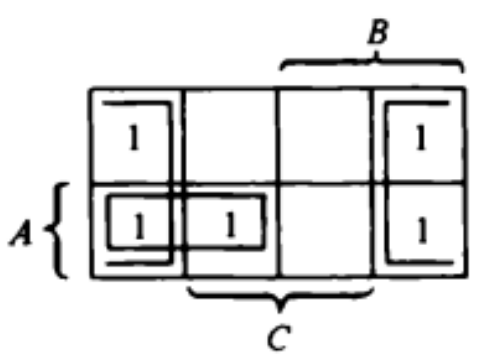

**Figure 1-9** Map for  $F(A, B, C) = \Sigma (0, 2, 4, 5, 6)$ .

$$
F = C' + AB'
$$

جدول کارنو

**Figure 1-10** Map for  $F(A, B, C, D) = \Sigma (0, 1, 2, 6, 8, 9, 10)$ .

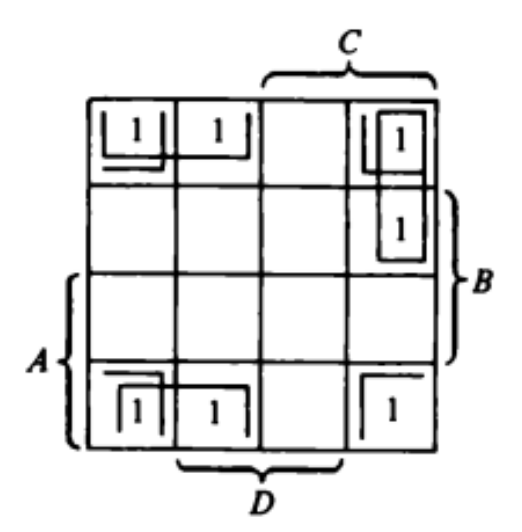

 $F = B'D' + B'C' + A'CD'$ 

حاالت بدون تفاوت

- **حاالت بدون تفاوت حاالتی است که یک یا صفر بودن خروجی**
	- **مدار وجود ندارد یا اینکه آن حالت احتمال وقوع ندارد**  $F(A, B, C) = \sum (0, 2, 6)$  $d(A, B, C) = \sum (1, 3, 5)$

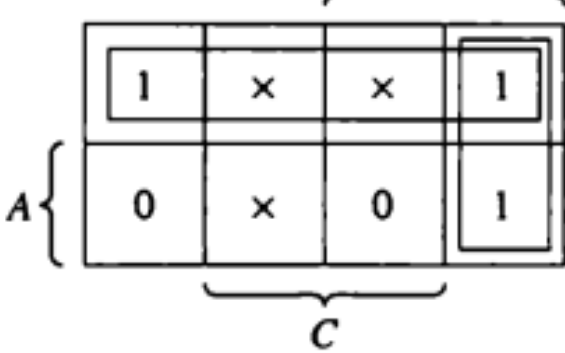

Figure 1-14 Example of map with don't-care conditions.

 $F = A' + BC'$ 

خودآزمایی

۱- کنکور کارشناسی ارشد - ۱۳۷۹ ٩- براي تابع بولي ٥ متغيرة زير سادهترين صورت حاصل جمع حاصلضربهاكدام است؟  $F(A,B,C,D,E) = \sum (0,3,8,14,15,16,18,24,26,27,29)$   $d(6,7,9,19,22)$ CDE+ABC+ABCE+ABCDE(1 ACD+CDE+BCD+ABDE+ABCDE(Y  $ACD + CDE + ACD + ABCE + ABCDE$ 

 $ACD+AC+ABCE+ABCDE+CDE$  (\*

خودآزمایی

۲- کنکور کارشناسی ارشد - ۱۳۸۰

۱۲- کدامیک از مدارهای زیر، تابع abcd + (a + a) را پیادهسازی مینماید؟

(۲

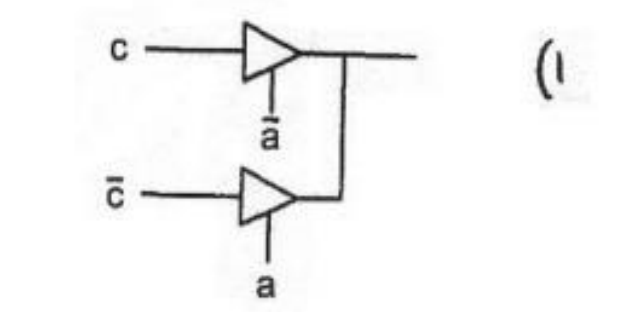

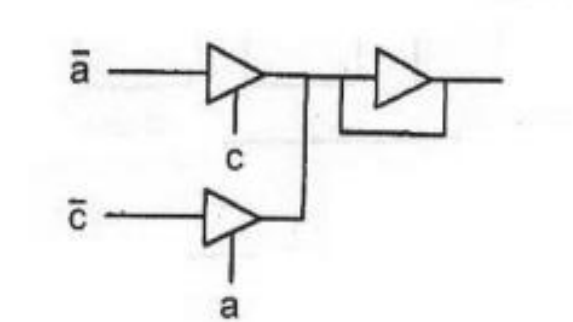

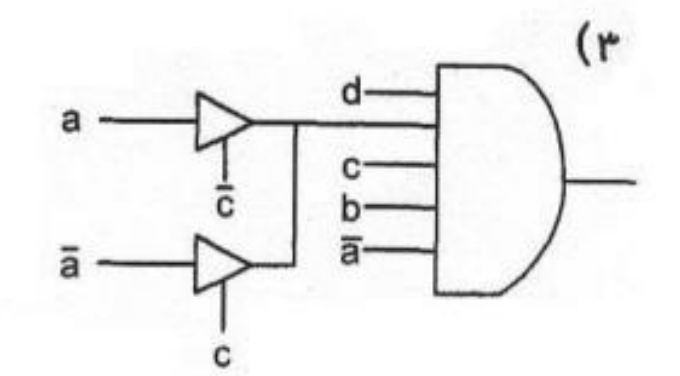

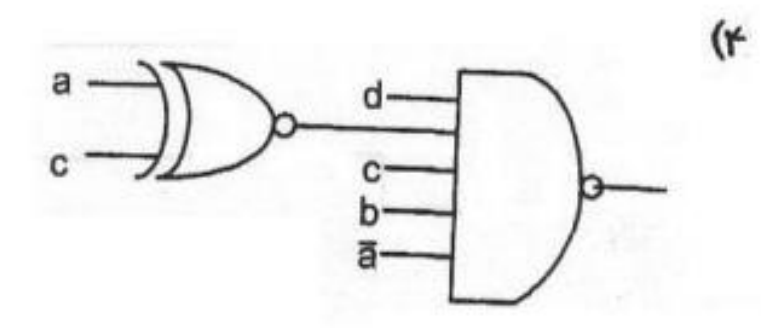

خودآزمایی

#### ۳- کنکور کارشناسی ارشد - ۱۳۸۵

۶۳- در SOP داده شده زیر کدام Product Term ها حتماً میبایست در حل مدار شامل شود؟  $W(a, b, c, d) = \sum m$  (f, f, y, A, 9, l), lf, l  $\Delta$ 

bc,  $a\overline{b}\overline{c}$ ,  $\overline{a}b\overline{d}$  ( $\overline{r}$  bc,  $a\overline{b}\overline{c}$ , acd ( $\overline{r}$  bc,  $a\overline{b}d$ ,  $a\overline{b}\overline{d}$  ()  $bc, ab\overline{c}, ab\overline{d}, a\overline{b}d$  (F